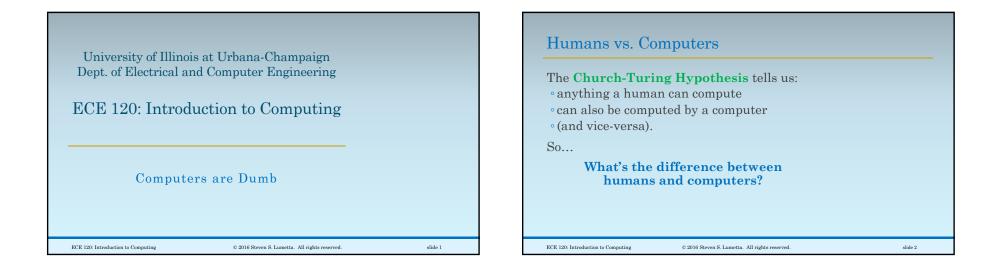

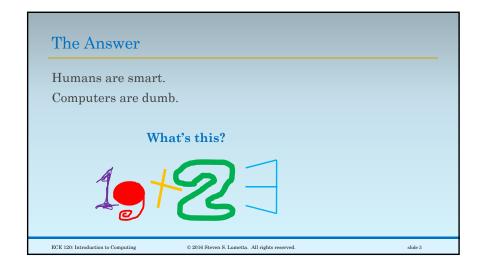

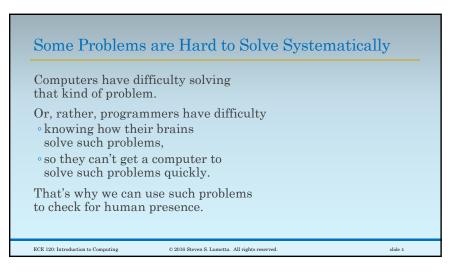

| Beware of Anthropomorphism                                                                                            | LC-3 Includes Operations on 2's Complement Values                                                                                                    |
|----------------------------------------------------------------------------------------------------|----------------------------------------------------------------------------------------------------|
| I may have said (and may still say)<br>sentences like<br><b>"The LC-3 only understands</b><br><b>2's complement."</b> | "The LC-3 only understands 2's complement."<br>By the definition of the <b>LC-3 ISA</b> ,<br>many constants and values are<br>treated as <b>2's complement</b> .                             |
| But the LC-3 is not human.<br>The LC-3 "understands" nothing.<br>So what am I trying to say?                          | Any <b>LC-3</b> microarchitecture needs hardware<br>designed to support <b>2's complement</b> .<br>For example, notice the numerous<br>sign extension boxes in Patt and Patel's<br>datapath. |
| ECE 120: Introduction to Computing © 2016 Steven S. Lumetta. All rights reserved.                                     | slide 5 ECE 120: Introduction to Computing © 2016 Steven S. Lumetta. All rights reserved. slide 6                                                                                            |

## Other Data Types Must Be Handled in Software

"The LC-3 only understands 2's complement."

In contrast, there are no instructions (nor hardware) for directly manipulating bits in other representations.

How do we use other data types with an LC-3 processor?

**Translate operations** on other data types **into sequences of instructions**.

In other words, write software to do it.

ECE 120: Introduction to Computing

© 2016 Steven S. Lumetta. All rights reserved.

slide 7

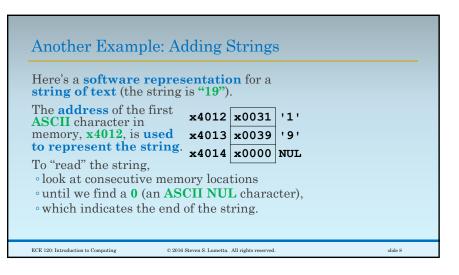

| Here's another string.                | x4012    | x0031 | '1' |  |
|---------------------------------------|----------|-------|-----|--|
| What is it? "23"                      | x4013    | x0039 | '9' |  |
| Say that the <b>LC-3</b><br>executes: | x4014    | x0000 | NUL |  |
| R1 ← x4012                            | x7196    | x0032 | '2' |  |
| R2 ← x7196<br>R3 ← R1 + R2            |          | x0033 | -   |  |
| What is R3? xB1A8                     | X7198    | x0000 | NUL |  |
| What is stored at <b>xB</b> 1         | A8? Bits |       |     |  |

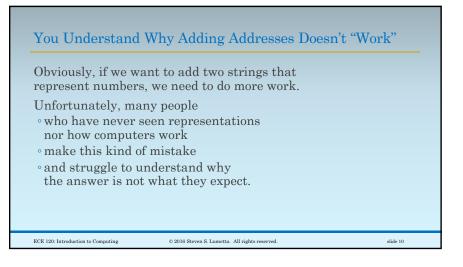

## Lend Me Your Brains for a Minute?I almost forgot!I need to ask your help again!Can you help me sort these numbers?"41,962" "41321" "9874"biggest middle smallest

| Н             | [mm. Are   | you sure:  | ?        |  |
|---------------|------------|------------|----------|--|
| I ju          | st ask bec | ause, well | •••      |  |
| I as          | ked my co  | omputer, t | 00.      |  |
| And <b>it</b> | gave diff  | erent ans  | swers:   |  |
|               | "41,962"   | "41321"    | "9874"   |  |
| humans        | biggest    | middle     | smallest |  |
| computers     | smallest   | middle     | biggest  |  |

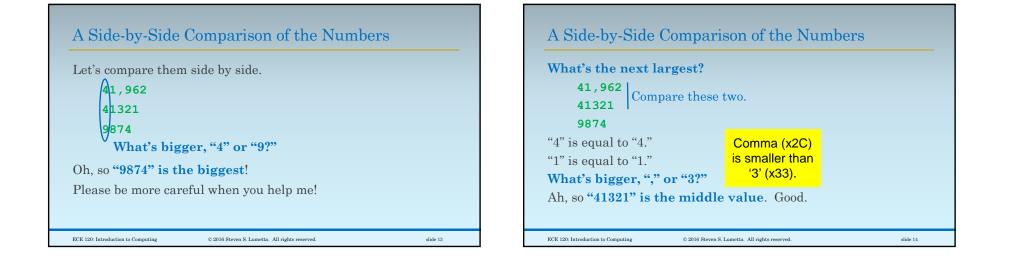

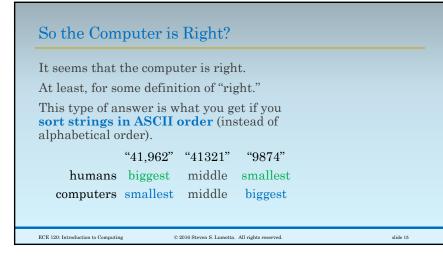

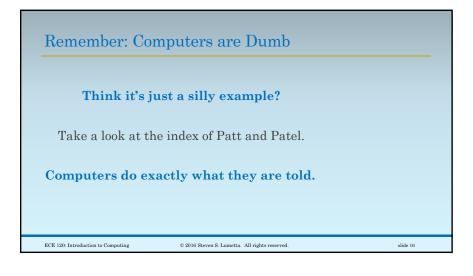